### Programação Orientada a Objetos - Aula 11: More Smalltalk Goodies - assuntos Smalltalkísticos variados

Raphael Mendes de O. Cóbe raphael@ccsa.ufrn.br

Instituto de Matemática e Estatística - IME Universidade de S˜ao Paulo - USP

<span id="page-0-0"></span>イロト イ押 トイヨ トイヨ トー

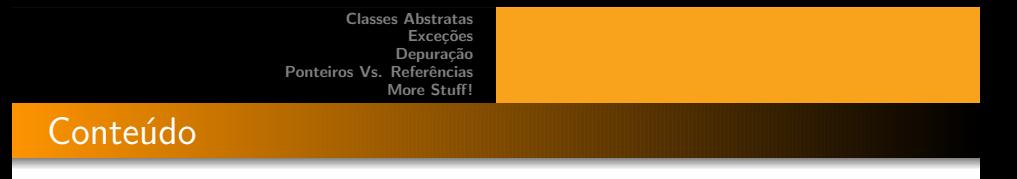

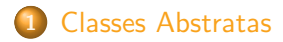

### 2 Exceções

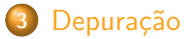

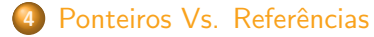

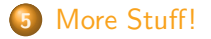

イロト イ押 トイヨ トイヨ トー

重

 $2Q$ 

#### [Classes Abstratas](#page-2-0)

Excecões Depuração Ponteiros Vs. Referências [More Stuff!](#page-19-0)

### Classes e Métodos Abstratos

### Classes Abstratas:

- Classes que somente existe para que possam ser herdadas.
- Nunca podem ser Instanciadas;
- Normalmente s˜ao consideradas como classes n˜ao completas;

<span id="page-2-0"></span>イロメ イ母メ イヨメ イヨメー

#### [Classes Abstratas](#page-2-0) Excecões

Depuração Ponteiros Vs. Referências [More Stuff!](#page-19-0)

### Um pouco sobre projeto de software

- $\bullet$  Trechos de código que somente serão especializados futuramente;
- **•** Utilização em padrões de projeto como Strategy e Template Method;
- Operações específicas nas especializações;
- Subclasses possuem a responsabilidade de implementar esses métodos:

イロメ イ母メ イヨメ イヨメー

#### [Classes Abstratas](#page-2-0)

Excecões Depuração Ponteiros Vs. Referências [More Stuff!](#page-19-0)

### Um pouco sobre projeto de software - Exemplos

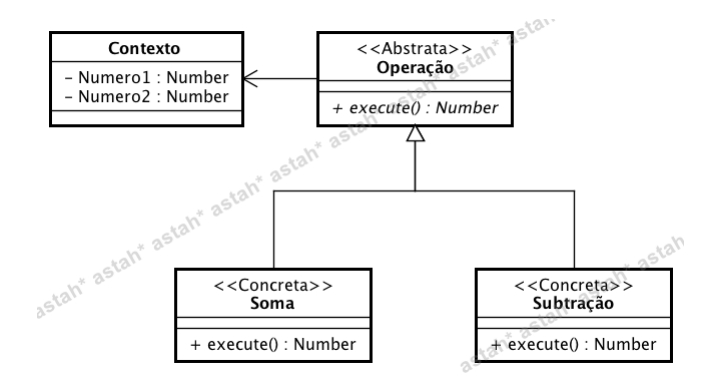

#### Figura: Estratégias

Raphael Cóbe [MAC0441 - Aula 11](#page-0-0)

イロメ イ母メ イヨメ イヨメー

 $\equiv$ 

 $2Q$ 

Implementação em Smalltalk I

- **Smalltalk não possui sintaxe exclusiva para tornar uma classe** ou método abstrato;
- $\bullet$  Por convenção, o corpo do método abstrato possui uma chamada a operação subclassResponsibility (Marker Methods);
- Implementação na classe Object;
- Uma classe é considerada abstrata se algum de seus métodos  $é$  abstrato;

イロト イ押 トイヨ トイヨ トー

Implementação em Smalltalk II

- **Métodos abstratos nunca deveriam ser invocados!**
- Nada impede instanciação de classes abstratas;
- Problemas ocorrem ao se enviar mensagens (abstratas) para o objeto.
- Mostrar implementação do subClassResponsibility;

イロト イ押 トイヨ トイヨ トー

Implementação em Smalltalk III

- Exemplo dentro da implementação do Squeak;
- A classe Magnitude torna responsabilidade de suas subclasses a implementação da operação  $\lt$ ;
- $\bullet$  Operações de comparação ( $\lt=$ ,  $\gt=$ ,  $\gt$ , max: e min:) são baseadas na operação  $\lt$ ;

Mostrar implementação do  $<$  em Magnitude e em Character;

K ロン K 御 X K ミン K ミンニミ

### Tratamento de Erros I

- Um mecanismo em OO para tratar casos excepcionais de forma elegante;
- $\bullet$  Evita testar códigos de retorno ao executar operações;
- $\bullet$  Escrita de código assumindo a execução bem sucedida!
- $\bullet$  Separação de tratamento de Erros de "Regras de Negócio";
- $\bullet$  Separação de erros por tipos;
- $\bullet$  Tratamento específico para cada tipo de erro;

<span id="page-8-0"></span>イロメ イ母メ イヨメ イヨメー

### Tratamento de Erros II

- $\bullet$  Não use exceções para identificar casos que não representam um erro:
	- Uma consulta a um banco de dados não deveria gerar uma exceção caso o elemento não está no banco, ela deveria simplesmente informar isso;
	- Erro de acesso ao banco ou um erro de leitura no disco, deveria sim gerar uma exceção;

イロメ イ母メ イヨメ イヨメー

## Implementando e Tratando Exceções em Squeak Smalltalk

- Exceções são subclasses de Exception;
- Squeak vem com algumas exceções pré-definidas (73 ao todo!):
	- Error:
		- · Exceções que não podem ser resumidas;
		- $\bullet$  É aberto o depurador;
	- Notification:
		- · Exceções que podem ser continuadas;
		- Mensagem exibida pra o usuário que pode apertar Ok!;
- o Operação isResumable;
- Atributos messageText, signalContext, handlerContext e outerContext;

Mostrar hierarquia de Exception;

Mostrar exemplo com Warning; Mostrar exemplo com Error;

イロメ イ母メ イヨメ イヨメー

### Implementando e Tratando Exceções em Squeak Smalltalk

- · Para capturar exceções:
	- Colocar o trecho de código dentro de um bloco e enviar uma das seguintes mensagens: on: classeDaExceção do: tratamentoDaExceção
	- Exceção é passada como parâmetro para o Bloco;
	- Parâmetros para o seletor on: podem ser passados separados por vírgula;
	- Envio da mensagem ifError: BlocoDeTratamento;

イロメ イ部メ イヨメ イヨメー

### Implementando e Tratando Exceções em Squeak Smalltalk

### Tratando Exceções com on:do:!  $\lceil$ [10 / 0] on: ZeroDivide do: [:exception | Transcript show: 'Divisão por zero']] on: Error do: [:exception | Transcript show: 'Qualquer outro Erro!']. Tratando Exceções com ifError: ! [10 / 0] ifError: [:message | (message = 'ZeroDivide') ifTrue: [Transcript show: 'Divisão por Zero'] ifFalse:[Transcript show: 'Qualquer outro Erro!'] ].

### Mostrar Exemplo com ClasseTeste;

K ロン K 御 X K ミン K ミンニミ

 $2Q$ 

## O depurador do Squeak Smalltalk

- $\bullet$  O depurador de Smalltalk é muito sofisticado;
- o Ferramenta tão poderosa que alguns programadores experientes preferem desenvolver seu código dentro dele!
- o Opção Debug it para executar um trecho de código dentro do depurador;
- O método halt no ponto onde desejamos parar (Breakpoints);
- Normalmente é utilizado junto do inspetor de Objetos;

Mostrar Exemplo executeUmaOperacaoComBreakpoint;

<span id="page-13-0"></span>イロメ イ母メ イヨメ イヨメー

### O depurador do Squeak Smalltalk

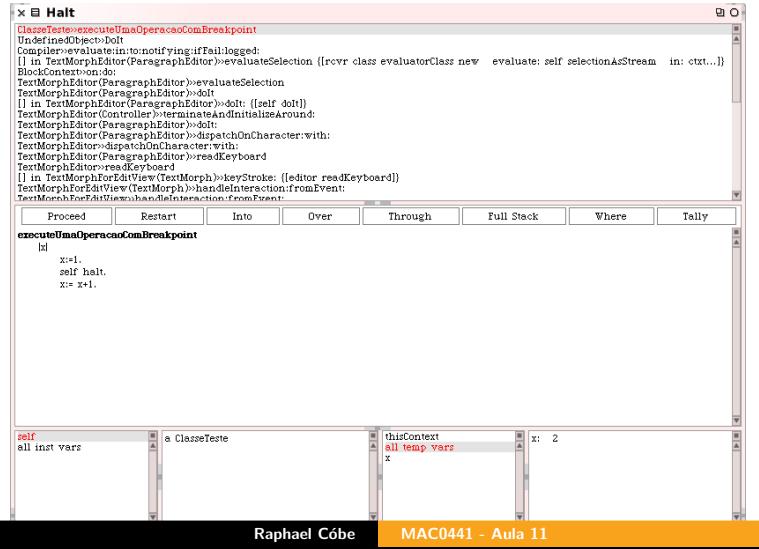

É

 $299$ 

### O Inspetor de Objetos do Squeak Smalltalk

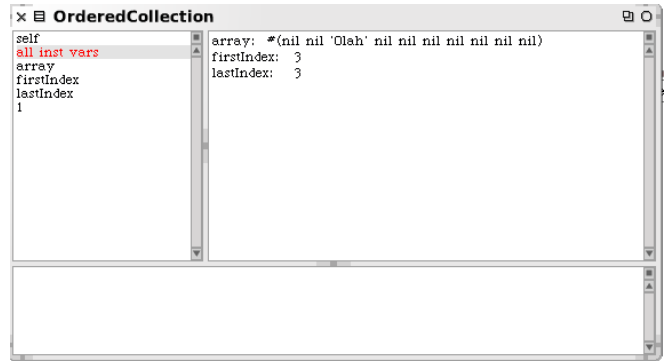

#### Figura: Inspetor de Objetos

Mostrar Exemplo executeUmaOutraOperacaoComBreakpoint. K ロ ▶ K @ ▶ K 경 ▶ K 경 ▶ X 경  $-990$ Mostrar Exemplo Array. **[MAC0441 - Aula 11](#page-0-0)** 

# Ponteiros e Referências I

- Referência: variável que guarda o endereço de memória onde um objeto reside;
- $\bullet$  Podemos atribuir a ela um novo valor no momento da criação de um novo objeto;
- Fazer com que seja associada ao mesmo objeto de outra referência:
- Não nos preocupamos com como se encontra a memória;
- Comparar referências para saber se elas apontam para o mesmo objeto;
- Java e Smalltalk;

<span id="page-16-0"></span>イロメ イ母メ イヨメ イヨメー

## Ponteiros e Referências II

- Apontadores: possível fazer as mesmas operações com referências
- Também possível fazer:
	- · aritmética de ponteiros;
	- atribuir valores diretamente a ponteiros (Cuidado!);
	- $\bullet$  C/C++;

イロメ イ団 メイモメ イモメー

### Comparações de Referências e Valores

- $\bullet$  Dois objetos são equivalentes  $(=)$  se possuem o mesmo conteúdo (O equals() de Java);
- $\bullet$  Duas referências são iguais (==) se apontam para o mesmo  $objecto(O == de Java);$
- $\bullet$  O contrário de  $=$  é  $\sim=$
- $\bullet$  O contrário de  $==$  é ∼∼

#### Igualdade Vs. Equivalência

p1 := (Point x: 10 y: 20) p2 := (Point x: 10 y: 20) Transcript show:  $(p1 = p2)$ Transcript  $cr$ ; show:  $(p1 == p2)$ 

### Mostrar Exemplo dos Pontos.

K ロン K 御 X K ミン K ミンニミ

# Utilização de Caracteres especiais para a criação de **Objetos**

- o Criação de instâncias de *Point* pode ser feita com o operador Q da classe número:
	- 3@5;
- o Criação de instâncias de Association pode ser feita com o operador  $-$  > de *Object*:

 $\bullet$  'casa'  $-$  > 'maison'

### Associações

Dictionary new add: 'SP' -> 'São Paulo'; add: 'RJ'  $\rightarrow$  'Rio de Janeiro': add: 'PR'  $\rightarrow$  'Paraná'.

### Mostrar Implementação da Operação @ em Number

<span id="page-19-0"></span>K ロン K 御 X K ミン K ミンニミ

# Impressão de Objetos

- O O método printString é a forma padrão de converter um objeto qualquer para um String;
- Equivalente ao toString() de Java;
- **·** Implementar o método printOn: aStream que é chamado pelo printString de Object.

Mostrar o método printOn de String Mostrar Exemplo de printOn:

<span id="page-20-0"></span>K ロン K 御 X K ミン K ミンニミ